## **eole-workstation - Scénario #31936**

# **Intégrer cert-formula à EOLE**

15/03/2021 16:18 - Daniel Dehennin

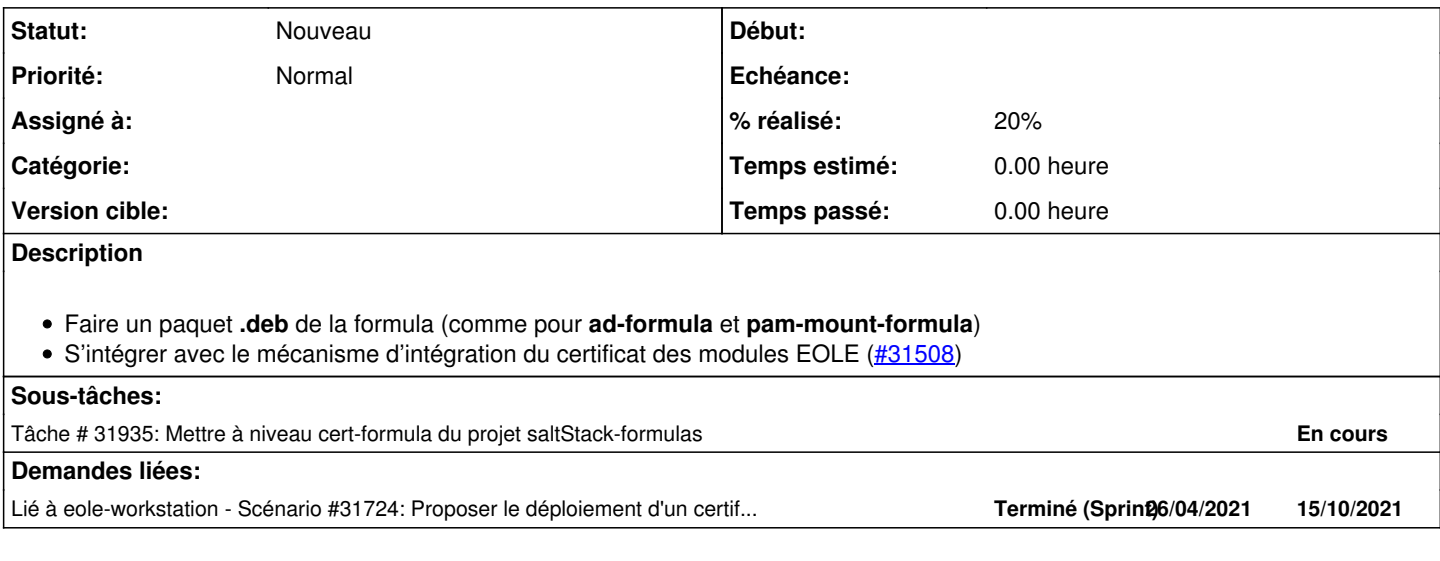

#### **Historique**

#### **#1 - 22/10/2021 12:37 - Joël Cuissinat**

*- Tâche parente #31724 supprimé*

## **#2 - 22/10/2021 12:37 - Joël Cuissinat**

- *Tracker changé de Tâche à Scénario*
- *Version cible sprint 2021 39-41 Equipe MENSR supprimé*

*- Début 15/03/2021 supprimé*

#### **#3 - 22/10/2021 12:40 - Joël Cuissinat**

*- Release mis à EOLE 2.8.1*

## **#4 - 22/10/2021 12:40 - Joël Cuissinat**

*- Lié à Scénario #31724: Proposer le déploiement d'un certificat MITM aux clients Windows et Linux via le client EOLE ajouté*